## **Usage**

- Ifilter= the number of the filter that uses this message, if it is only used by one filter. Only visible in *the AbuseFilter interface.*
- |action= the type of filter. Acceptable values are **warn disallow deauto block degroup**.
- |friendly= **yes** changes the display slightly to be a little less bitey.
- $\bullet$  | text= the text of the message.

## **Examples**

```
{{edit filter warning
 |action = warn
 |friendly = yes
 |text = You've done something unconstructive, but we don't want to bite you
}}
```
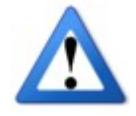

You've done something unconstructive, but we don't want to bite you

```
{{edit filter warning
 |action = warn
 |friendly = 
 |text = You've done something unconstructive, and we're more sure it's a Bad Idea
}}
```
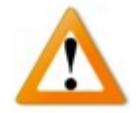

You've done something unconstructive, and we're more sure it's a Bad Idea

```
{{edit filter warning
 |action = disallow
 |friendly = yes
|text = You've done something unconstructive and we're stopping you, but we don't want to bite
}}
```
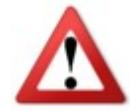

You've done something unconstructive and we're stopping you, but we don't want to bite you

```
{{edit filter warning
 |action = disallow
 |friendly = 
|text = You've done something unconstructive and we're stopping you, more forcefully
}}
```
Template:Edit\_filter\_warning/doc

You've done something unconstructive and we're stopping you, more forcefully

```
{{edit filter warning
 |action = block
 |friendly = 
 |text = We're blocking you
}}
```
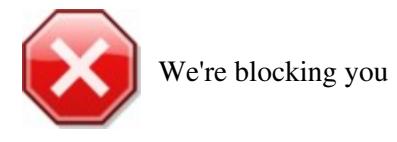

```
{{edit filter warning
|<br>|action = degroup
 |friendly = 
 |text = Bye bye groups
}}
```
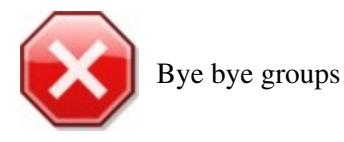